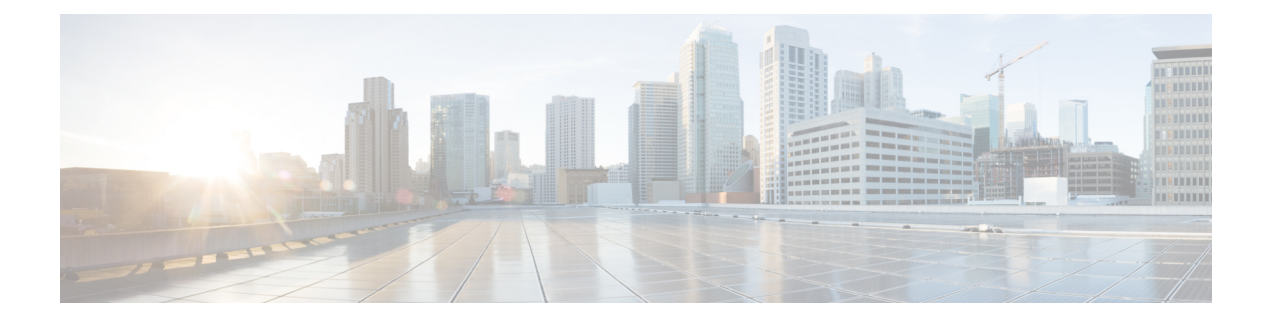

## **Feature History by Platform**

This chapter contains the following sections:

 $\mathbf I$